## $\sim$  4

## G99P043-4

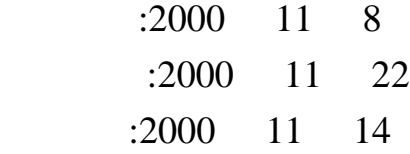

$$
1\qquad \qquad
$$

 $V(x)$ 

$$
V_0 > E \qquad \qquad u(x)
$$

$$
-\frac{\hbar^2}{2m}\frac{d^2u(x)}{dx^2} + V(x)u(x) = Eu(x)
$$
 (1)

$$
V(x) = \begin{cases} V_0(>0) & (x < -a) \\ 0 & (-a < x < a) \\ V_0 & (x > a) \end{cases}
$$
 (2)

**2** 

$$
\begin{cases}\n-\frac{\hbar^2}{2m}\frac{d^2u(x)}{dx^2} = Eu(x) & (\vert x \vert < a) \\
-\frac{\hbar^2}{2m}\frac{d^2u(x)}{dx^2} + V_0u(x) = Eu(x) & (\vert x \vert > a)\n\end{cases} \tag{3}
$$

$$
|x| < a \qquad E = \frac{k^2 \hbar^2}{2m} \qquad -\frac{d^2 u}{dx^2} = k^2 u \tag{4}
$$

$$
u(x) = A\sin kx + B\cos kx \tag{5}
$$

$$
|x| > a \t V_0 - E = \frac{\hbar^2 \kappa^2}{2m} \quad (\kappa > 0)
$$

$$
\frac{d^2 u}{dx^2} = \kappa^2 u \t (6)
$$

$$
u(x) = Ce^{-\kappa x} \tag{7}
$$

$$
\int_{-\infty}^{\infty} |\psi(x,t)|^2 dx = 1
$$
 (8)

$$
\int_{-\infty}^{\infty} |\psi(x,t)|^2 dx = \int_{-\infty}^{\infty} |u(x)v(t)|^2 dx \tag{9}
$$

$$
= \int_{-\infty}^{\infty} |u(x)|^2 |e^{-\frac{iEt}{\hbar}}|^2 dx \tag{10}
$$

$$
= \int_{-\infty}^{\infty} |u(x)|^2 dx \tag{11}
$$

 $u(x)$ 

$$
u(x) = \begin{cases} De^{\kappa x} & (x < -a) \\ A\sin kx & (-a < x < a) \\ -De^{-\kappa x} & (a < x) \end{cases} \tag{12}
$$

$$
-De^{-\kappa a} = A\sin ka \tag{13}
$$

$$
\kappa D e^{-\kappa a} = Ak \cos k a \tag{14}
$$

$$
E = \frac{k^2 \hbar^2}{2m} \tag{15}
$$

$$
V_0 - E = \frac{\hbar^2 \kappa^2}{2m} \tag{16}
$$

$$
\int_{-\infty}^{\infty} |u(x)|^2 dx = 1 \tag{17}
$$

$$
\kappa a = -\frac{1}{\tan ka}ka\tag{18}
$$

$$
\left(\frac{\sin ka}{ka}\right)^2 = \frac{\hbar^2}{2mV_0a^2} \tag{19}
$$

$$
D = -Ae^{\kappa a}\sin ka \tag{20}
$$

$$
A^{2} = \left(\frac{1}{\kappa}\sin^{2}ka + a - \frac{1}{2k}\sin 2ka\right)^{-1}
$$
 (21)

(18) 
$$
\kappa a > 0
$$
,  $ka > 0$   $\tan ka < 0$   

$$
ka \in \bigcup_{n=0}^{\infty} \left(\pi n + \frac{\pi}{2}, \pi n + \pi\right)
$$
(22)  
(19)  $ka$   $2 \left(\frac{1}{ka}\right)^2$ 

$$
(19)
$$

$$
\left(\frac{1}{ka}\right)^2 \ge \left(\frac{\sin ka}{ka}\right)^2 = \frac{\hbar^2}{2mV_0a^2} \tag{23}
$$

$$
k \leq \frac{\sqrt{2mV_0}}{\hbar} \tag{24}
$$

(24) (19) (19) (-)   
\n
$$
\left(\frac{\sin ka}{ka}\right)^2 \frac{\pi}{a}
$$
 (22) (19)  $k_n$   
\n
$$
k_{0_n} = \left(\frac{3}{4} + n\right) \cdot \frac{\pi}{a} \quad (n = 0, 1, 2, \cdots)
$$
 (25)  
\n(24) (25) *n*  
\n
$$
0 \le n \le \frac{\sqrt{2mV_0}}{\hbar} \cdot \frac{a}{\pi} - \frac{3}{4}
$$
 (26)

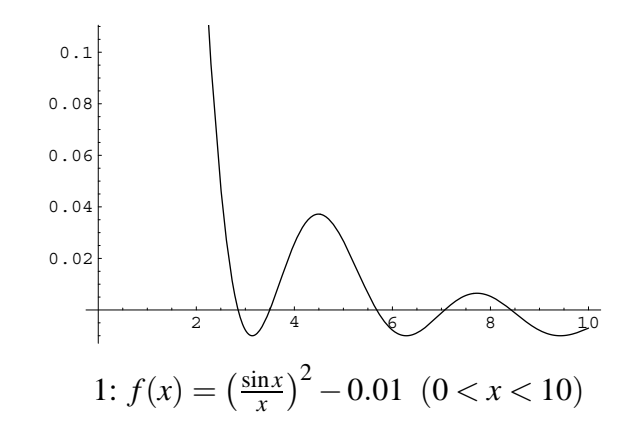

**3**

 $3.1$ 

 $600V$ 

$$
a = 1 \times 10^{-10}
$$
  
\n
$$
V_0 = 600 \, [eV] = 600 \times 1.60 \times 10^{-19} \, [J]
$$
  
\n
$$
m = 9.1 \times 10^{-31}
$$

2  $k$  4

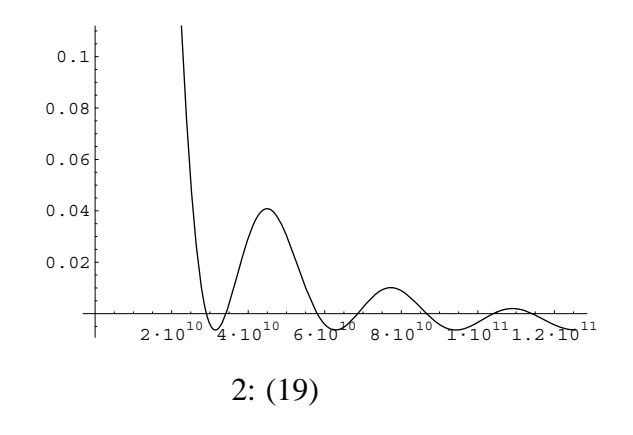

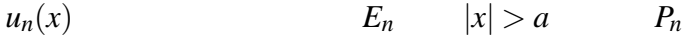

$$
E_0 = 5.16573 \times 10^{-18} \quad P_0 = 0.00407894
$$
  
\n
$$
E_1 = 2.05702 \times 10^{-17} \quad P_1 = 0.0176938
$$
  
\n
$$
E_2 = 4.58472 \times 10^{-17} \quad P_2 = 0.0474754
$$
  
\n
$$
E_3 = 7.96989 \times 10^{-17} \quad P_3 = 0.134651
$$

$$
|\psi(x,t)|^2 = (u(x))^2
$$

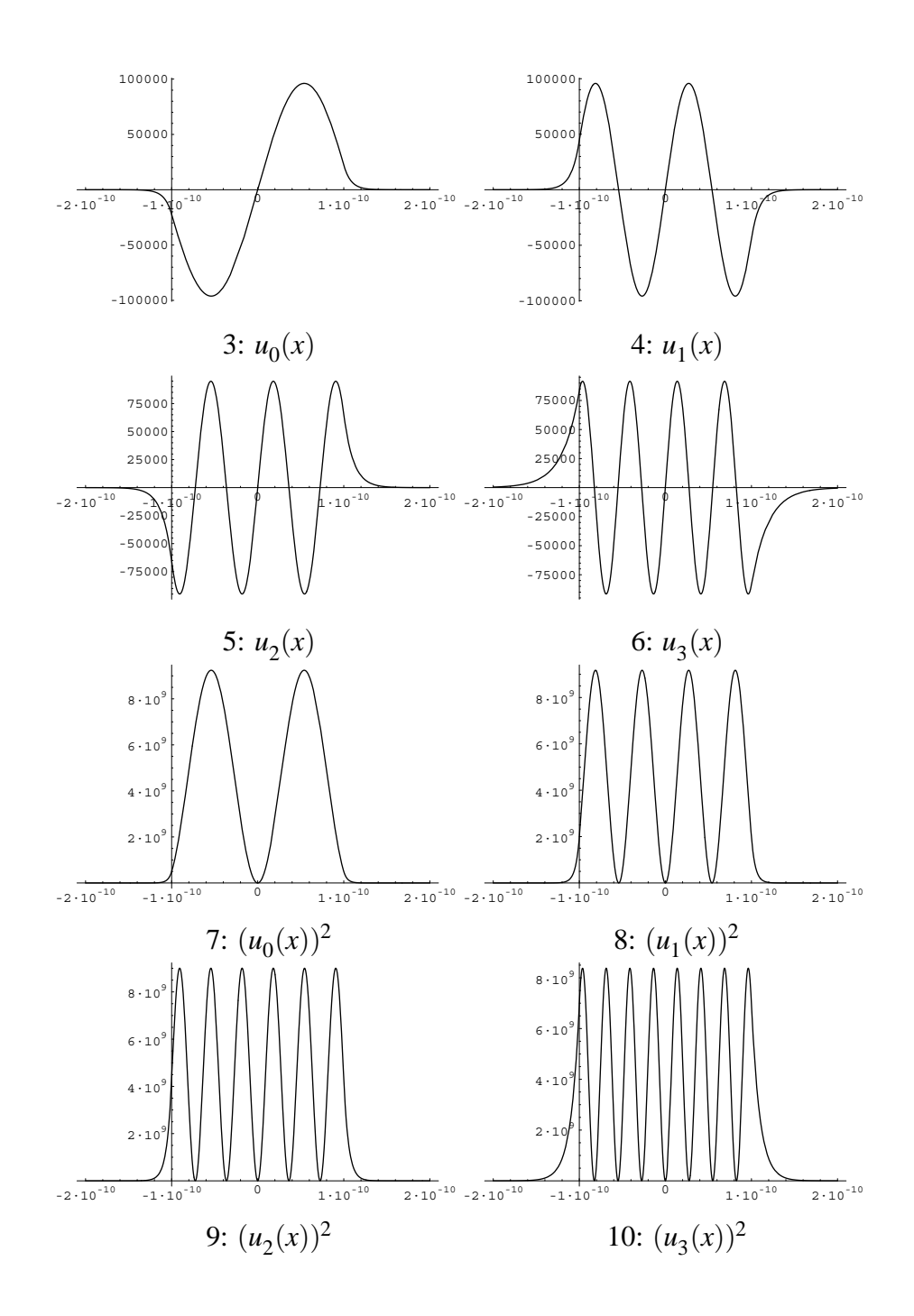

$$
3 {\rm GeV}
$$

$$
a = 0.5 \times 10^{-15}
$$
  
\n
$$
V_0 = 3 [GeV] = 3 \times 10^9 \times 1.60 \times 10^{-19} [J]
$$
  
\n
$$
m = 1.0086 \times 10^{-27}
$$

 $11$   $k$  2

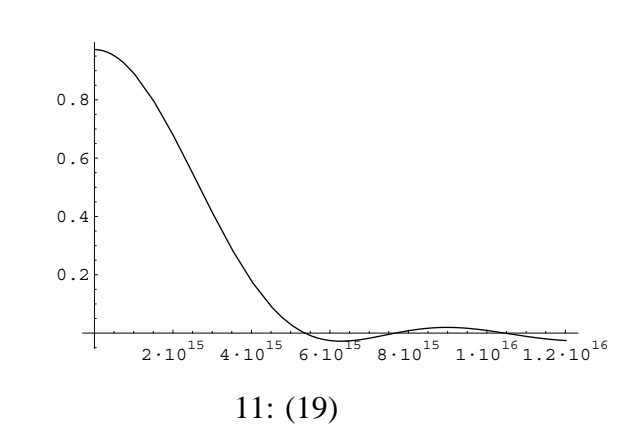

*En Pn*

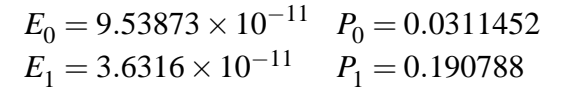

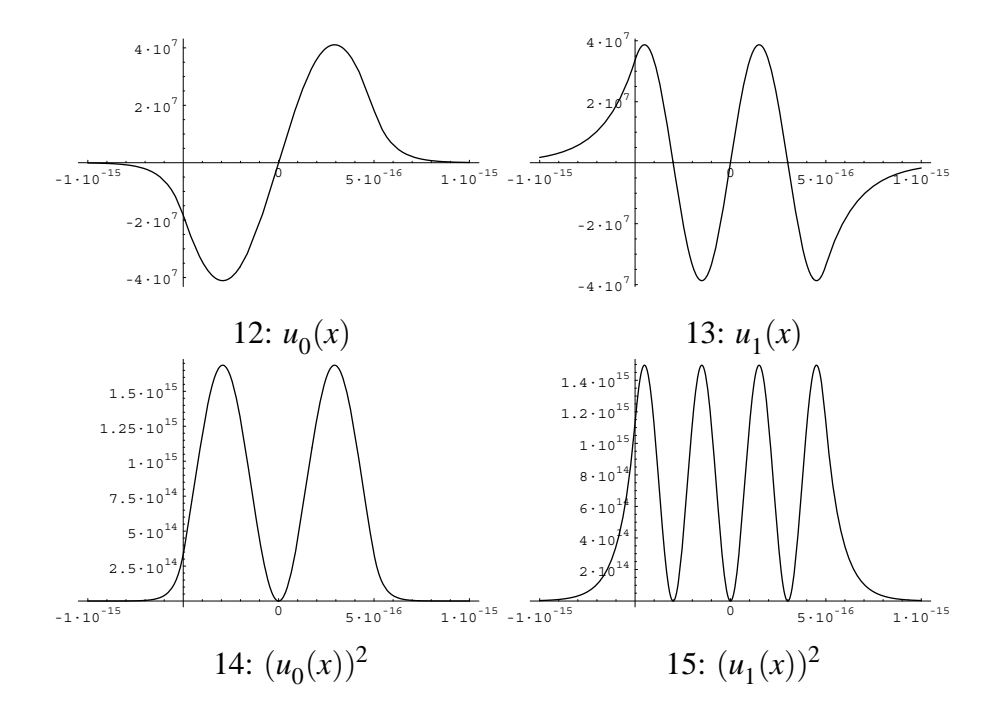

$$
3.3\quad \ \
$$

 $1m$ 

$$
a = 0.5\nV_0 = mgh = 0.98\nm = 0.1
$$

*n* 

## $0 \le n \le n_{max} = 668136301274782265156496911237120$

$$
k_{n_{max}} = 4.19802 \times 10^{33}
$$
  
\n
$$
\kappa_{n_{max}} = 3.74075 \times 10^{33}
$$
  
\n
$$
u(x) \quad |x| > a \qquad |x| < a
$$
  
\n0

**4** 結論

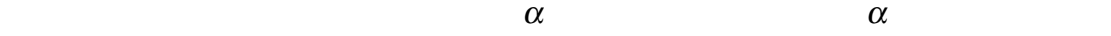

```
Mathematica a, V_0, mE_n P_n u_n(x) (u_n(x))^2func[a_,V0_,m_]:=Module[
  \{h, kmax, k0, f, k, d, A, u, e, p\},\h=6.626176*10^{\texttt{-}}-34/(2*Pi);
  kmax=(2*m*V0)^{(1/2)}/h;k0[n]:=(3/8+1/4*n*2)*2*Pi/a;
  nmax=Floor[n]/.Solve[k0[n]==kmax,n][[1]];
  f[x]:=(Sin[x*a]/(x*a))^2-h^2/(2*m*V0*a^2);
  k[n ]:=x/.FindRoot[f[x],\{x,k0[n]\}][[1]];
     [n] := -k[n]/Tan[k[n]*a];d[n_]:=-A[n]*Exp[-k[n]*a/Tan[k[n]*a]]*Sin[k[n]*a];
  A[n ]:=(Sin[k[n]*a]^2/ [n]+a-Sin[2*k[n]*a]/(2*k[n]))^(-1/2);
  u[n] [x]/;x<-a] := d[n]*Exp[ [n]*x];u[n][x]/;-a<=x<=a]:=A[n]*Sin[k[n]*x];u[n] [x /;a < x] := -d[n]*Exp[- [n]*x];e[n ]:=h^2*k[n]^2/(2*m);
  p[n] := d[n]^2 / [n] * Exp[-2* [n]*a];Plot[f[x], \{x, 0, kmax\}];
  Print["E="<>ToString[Table[e[i],{i,0,nmax}]]];
  Print["P="<>ToString[Table[p[i],{i,0,nmax}]]];
  Table[Plot[Evaluate[u[i]][x],\{x,-2*a,2*a\},PlotRange->All,
                                  AxesOrigin->{-a,0}],\{i,0,\text{max}\};
  Table[Plot[Evaluate[u[i]][x]^2,\{x,-2*a,2*a\},PlotRange->All,
                                  AxesOriginal[-5{-}a,0}], \{i,0, nmax\}]]
func[10^{\texttt{-}}10,600^{\texttt{+}}1.60^{\texttt{+}}10^{\texttt{-}}19,9.10^{\texttt{+}}10^{\texttt{-}}31]func[0.5*10^{\texttt{1}}-15,3*10^{\texttt{1}}-9*1.60*10^{\texttt{1}}-19,1.0086*1.66*10^{\texttt{1}}-27]
```